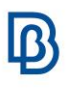

## **Simulation Run Management**

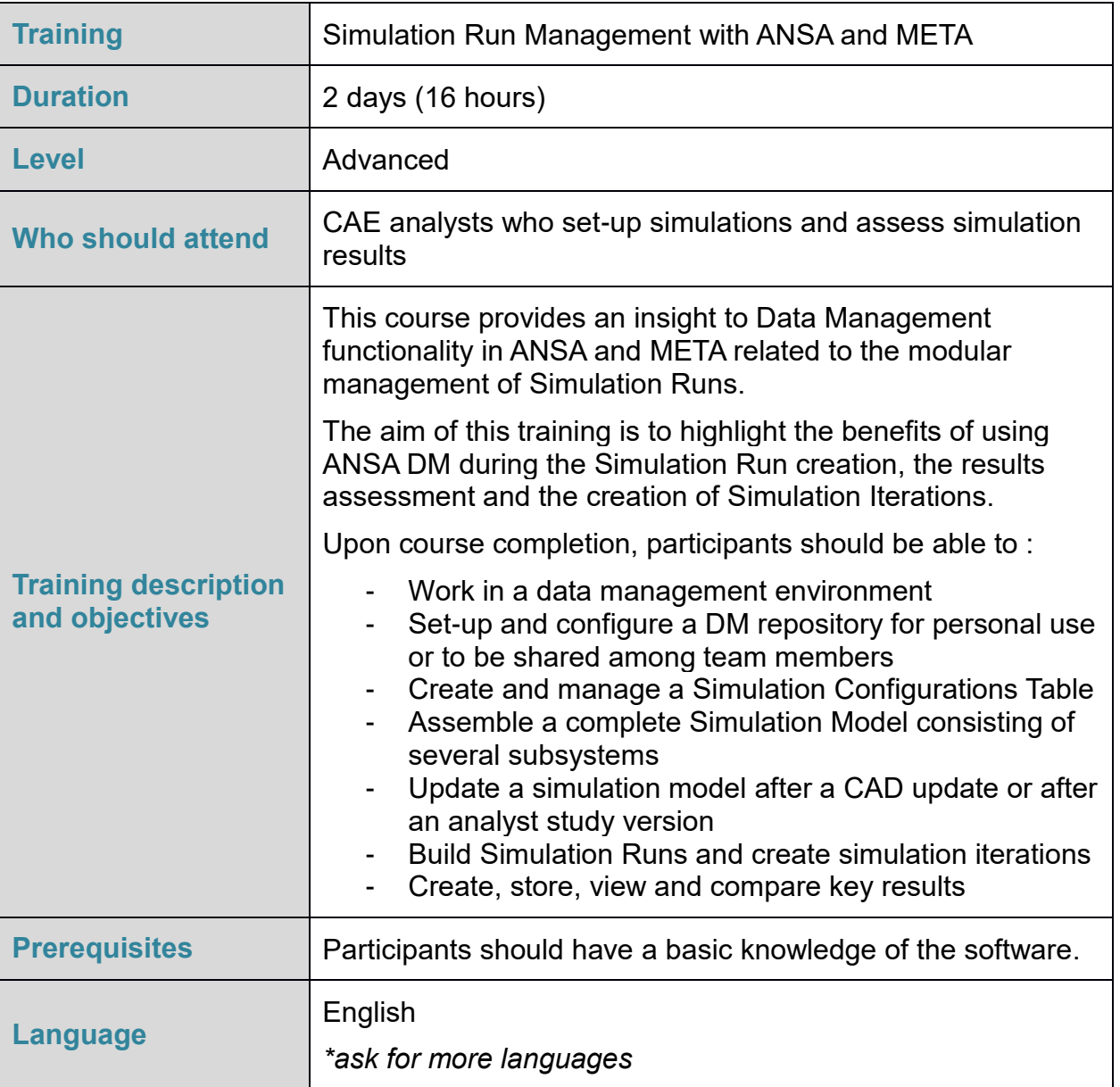

Course content is subject to change without notice.

Course content and duration may be adjusted to audience requirements or background.

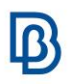

## **Suggested topics**

## Day 1

- Introduction to Data Management
	- What is a Data Management system
	- Types of data handled in ANSA DM
	- Metadata (Primary/Secondary attributes)
	- Data management using the Model Browser:
		- ANSA Subsystems and their types
		- Subsystem contents
		- Saving Subsystems in DM
		- Creation of Subsystem Iterations
		- DM Update Status
	- Overview of the DM Browser
		- Navigating through the DM contents
		- Performing queries
		- Downloading entities from the DM in the ANSA session
	- Simulation Model creation
		- From scratch
		- Using a simulation configuration table
		- Handling of Simulation Model and Subsystem variants
		- Adapting attributes
		- Management of Ids on Simulation Model level
- Save Simulation Model in DM
	- Saving options
	- Simulation Models in the DM Browser
	- ANSA definition file
	- Simulation Model output
- Assembly of Subsystems
	- "Smart Assembly" concept
	- Marking of interfaces (interface points and interface sets)
	- Interface representation file in DM
	- Characteristic cases of Subsystem assembly
- Updating existing Simulation Models
	- Handling new Subsystem versions
- Exercise: Assemble a Simulation Model using Smart Assembly

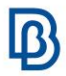

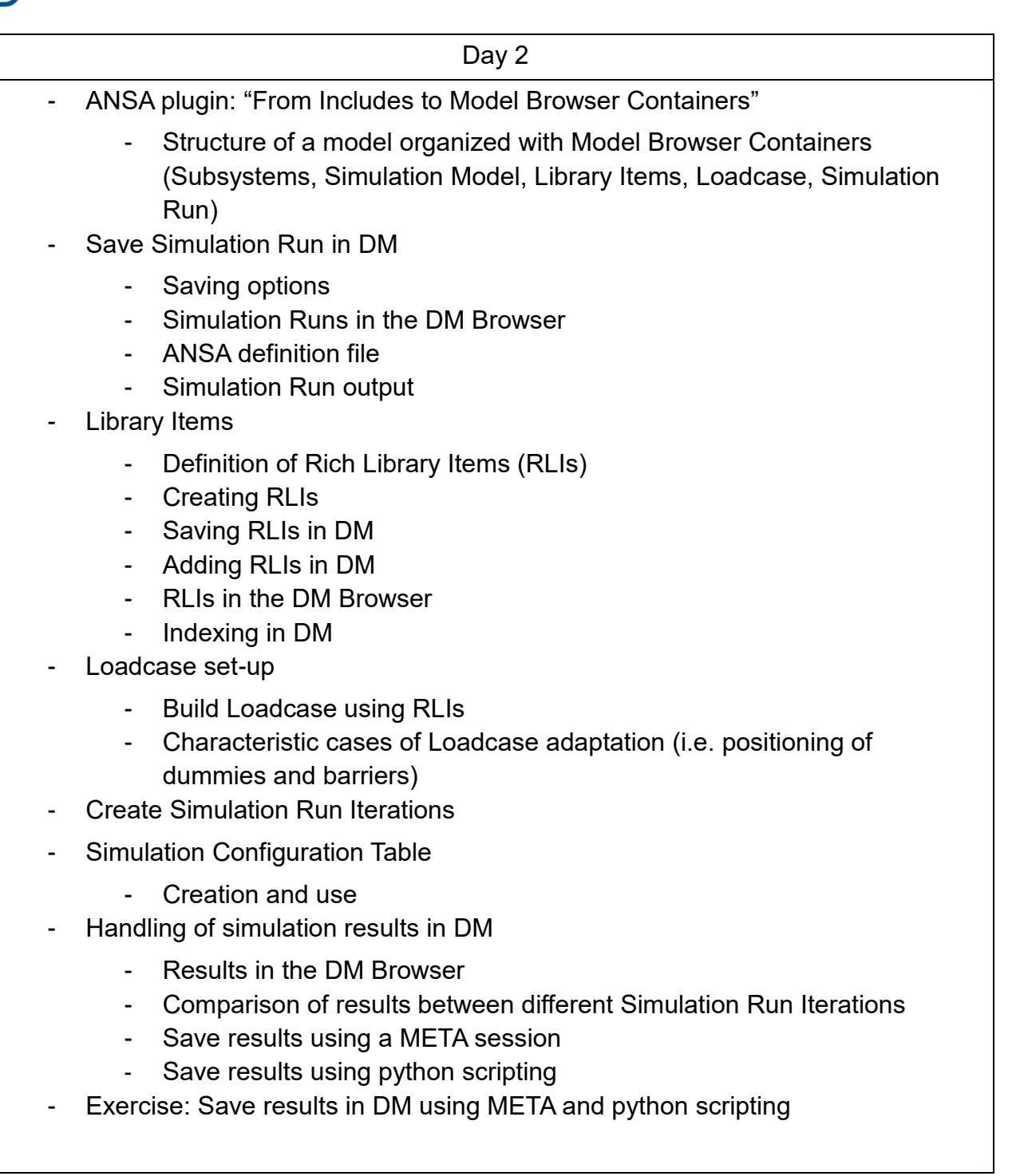